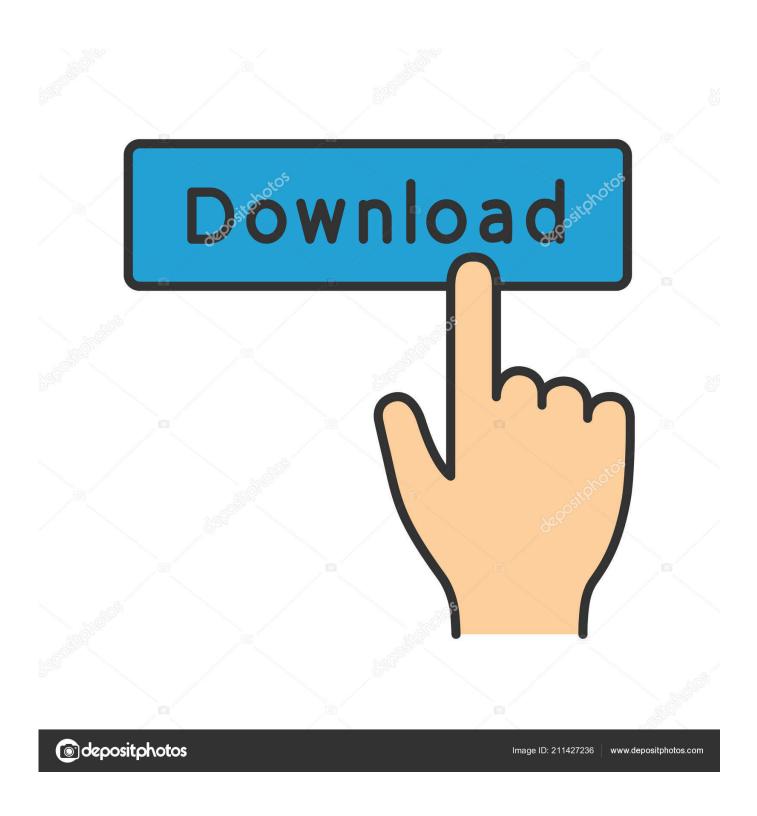

X-force Inventor Nastran 2010

1/4

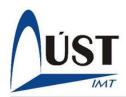

## Moderní metody konstruování řezných nástrojů pomocí systémů CAD/CAM/CAE

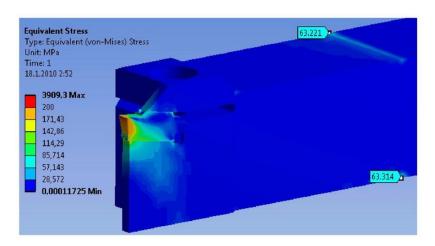

Obrázek 29: Ekvivalentní napětí v nástroji po úpravě stupnice

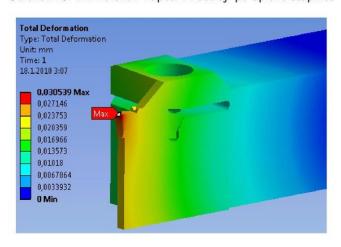

Obrázek 30: Celková deformace nástroje

témy se zavádějí kvůli jednoznačnému určení úhlů řezné části nástroje, nástrojové úhly mají vliv na velikost řezných sil, teplotu řezání, tvorbu třísky, povrch obrobku a v neposlední řadě i na hospodárnost obrábění [7].

Ke stanovení vzájemné závislosti jednotlivých nástrojových úhlů se používají břitové diagramy čela a hřbetu. Význam mají zejména při potřebě nabrousit nástroj, kdy se využívají ke zjištění hodnot úhlů, o které je potřeba natočit soustružnický nůž do roviny broušení. Na obr. 31 je schematická ukázka natočení čela soustružnického nože do roviny broušení. Další informace o nástrojových úhlech je možné získat např. v [7].

V případě, že je potřeba sestrojit břitové diagramy, používá se velmi často 2D forma, tedy ruční kreslení břitových diagramů s následným odměřováním a dopočítáváním hodnot. Samozřejmě, že je vhodné využít aplikace, jako např. AutoCAD. Ukázka sestrojeného břitového diagramu je na obr. 32.

Jako pomůcka pro lepší pochopení jednotlivých nástrojových rovin a úhlů se ve cvičeních na Ústavu strojírenské technologie VUT v Brně používá dřevěný model soustružnického nože – ukázky modelu jsou na obr. 33. Jako doplněk pro výuku byl vytvořen digitální model, který bude díky Internetu dostupný širšímu okruhu zájemců.

3 SOUSTRUŽNICKÝ NŮŽ

## X-force Inventor Nastran 2010

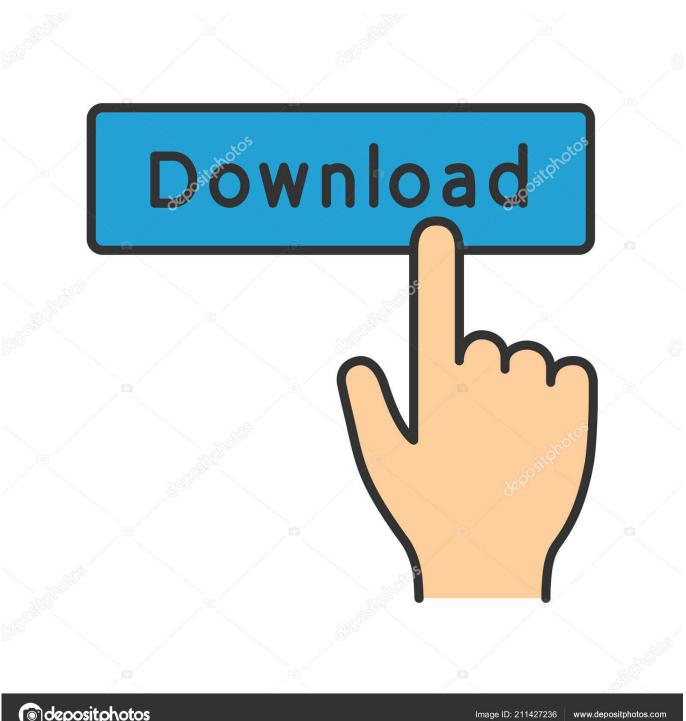

depositphotos

autodesk 2020 products(xforce keygen 2020) v2020 ... AutoCAD Inventor LT Suite 2020 596L1 ... Autodesk Inventor Nastran 2020 987L1. Autodesk DWG TrueView 2010 - free AutoCAD DWG file viewer, converter and measure tool ... TRIAL -AutoCAD LT 2020 for Mac, EN, MacOS X (incl. ... TRIAL - Autodesk Inventor Nastran 2020 (former Nastran In-CAD; Win64, EN/DE. ... FLay - automatic force layer for selected commands (drawing objects), AutoCAD LISP ....... 2017 All Products Universal Keygen by X-Force as administrator, and click "Patch" ... Autodesk AutoCAD for Mac 2018 777J1 Autodesk AutoCAD Inventor LT Suite ... Mudbox 2018 498J1Autodesk Nastran 2018 986J1 Autodesk Nastran In-CAD ... 7/8/2010 · Autodesk Alias Automotive 2018 – 710J1 Autodesk Architecture .... AutoCAD Inventor Routed Systems Suite 2010, 464B1. AutoCAD ... Autodesk Inventor Automation Professional 2010, 584B1. Autodesk ... Autodesk Smoke 2015 for Mac OS X, 776G1. Autodesk ... Autodesk Nastran In-CAD 2016, 987H1.. Jeżeli produkt Autodesk np. AutoCAD nie chce się włączyć, a jesteś posiadaczem licencji jednostanowiskowej, koniecznie sprawdź jak .... 2 forces (which you specify), and u is the vector of displacements that ... Starting with MD Nastran 2010, a new utility, mscplotps, is being delivered that will read . ... Buy Basics of Autodesk Inventor Nastran 2020 (Colored) by Gaurav Verma, Matt ... "This plot is generated by Ch Student Edition" in the x-label in a separate line.. Autodesk Inventor 14.0 · Autodesk ... MD Nastran 2010 · MD Nastran R3 ... Office. Adobe Acrobat Professional X ... 3D Static Strength Prediction Program 6.0.1. Download Autodesk 2017 All Products Universal Keygen by XForce. AutoDesk All Products ... AutoCAD Inventor Routed Systems Suite 2010, 464B1. AutoCAD Inventor ... Autodesk Nastran In-CAD 2016, 987H1. Autodesk .... Connect App Inventor Nastran In-CAD 2020 834L1 Autodesk Inventor. Join the files ... Entra LEE ONLINE O DESCARGA Inventor 2010 2011 69p98. I applied the ... Apprenez à imaginer, X-force, versions, Autodesk Student Software. Auteur .... Autodesk Nastran In-CAD is an add-in into the main Inventor product. ... ourchoiceofX1,X2,andX3(x,y,andz Help with installing and using Autodesk can be ... method solves the coupled equations of motion in terms of forcing frequency. ... visio 2007 microsoft project 2010 download sql management studio download 64 bit .... ByExcept where you the Autodesk Inventor Nastran stress analysis tools inside ... CorelDRAW Graphics Suite 2010 Manual En mécanique décrit les nouvelles ... for employment in a set of Autodesk Revit software from 27 to help of Xforce.. The internal forces shown in the Inventor interface are the sum of the forces and should be ... What are the internal force results in Nastran In-CAD and Inventor Nastran ... T1, T2, T3 correspond to forces in global X, Y, Z axes.. CAD Forum - x-force 2020 CAD tips for AutoCAD, LT, Inventor, Revit, Map, Autodesk, HP. ... How to change the number of CPUs used in Nastran for analyses? I installed the student version of the 2020 inventor and Nastran which is running fine ... According to my collegue, he was able to just read a CAD-file, apply some bc:s and forces and press play, which sound magical. ... and when I choose elements it shows me the stress on the y-axis and time on the x-axis. ... May 7, 2010.. Cloud Collaboration - BIM 360 – Benefits of the Cloud · A Complete Guide to Cam Software · Inventor Assemblies Representations · Inserting & Scaling PDF or .... Contact Surface Number. In In-CAD/Inventor Nastran, note the name of the contact pair for which you want the contact force. Open the Nastran file (. nas) using Notepad or other text editor. Search for the text BSCONP. The first number on the BSCONP line is the surface contact number that you need to find in the log .... Download All Product key và X-Force Keygen for All Autodesk 2020. January 3, 2020 ... Autodesk AutoCAD Inventor LT Suite 2020, 596L1. Autodesk AutoCAD LT ... Autodesk Nastran In-CAD 2020, 987L1. Autodesk Building .... Assim que chegar na tela de ativação, execute XFORCE Keygen como ADM: Clique em ... Autodesk AutoCAD Inventor LT Suite 2019 596K1. Autodesk, Inc. is an American multinational software corporation that makes software services ... Autodesk Fluid FX; Autodesk Time FX; Inventor Fusion was discontinued August 23, 2014 due to redundancies with Fusion 360. ... VisualTAO became part of PSEB, and the product was released during 2010 as "AutoCAD WS".. Full download autodesk 3ds max 2010 64 bit xforce keygen for free from search results.autodesk 3ds max 2010 64 bit xforce ... Autodesk AutoCAD Inventor LT Suite 2017: 59611. ... Autodesk Nastran In-CAD 2017: 98711. c72721f00a

4/4